# baryrat

Mar 01, 2022

## Contents:

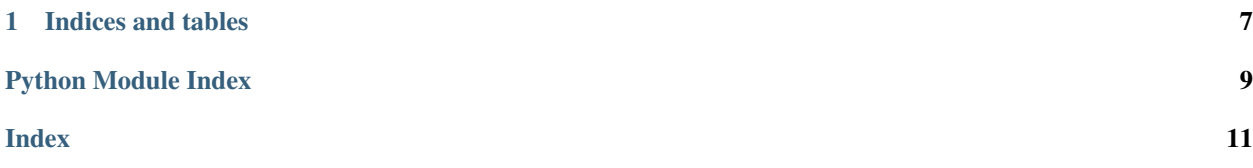

<span id="page-4-2"></span><span id="page-4-1"></span>A Python package for barycentric rational approximation.

#### <span id="page-4-0"></span>**class** baryrat.**BarycentricRational**(*z*, *f*, *w*)

A class representing a rational function in barycentric representation.

#### **Parameters**

- **z**  $(\text{array})$  the interpolation nodes
- **f** (array) the values at the interpolation nodes
- $w \left( \text{array} \right)$  the weights

The rational function has the interpolation property  $r(z_j) = f_j$  at all nodes where w<sub>-j</sub> != 0.

#### **<sub>** $\_\_$ **(***)</sub>*

Evaluate rational function at all points of *x*.

#### **degree**(*tol=1e-12*)

Compute the pair *(m,n)* of true degrees of the numerator and denominator.

#### **degree\_denom**(*tol=1e-12*)

Compute the true degree of the denominator polynomial.

Uses a result from [Berrut, Mittelmann 1997].

#### **degree\_numer**(*tol=1e-12*)

Compute the true degree of the numerator polynomial.

Uses a result from [Berrut, Mittelmann 1997].

#### **denominator**()

Return a new [BarycentricRational](#page-4-0) which represents the denominator polynomial.

#### **eval\_deriv**(*x*, *k=1*)

Evaluate the *k*-th derivative of this rational function at a scalar node *x*, or at each point of an array *x*. Only the cases  $k \leq 2$  are currently implemented.

Note that this function may incur significant numerical error if  $x$  is very close (but not exactly equal) to a node of the barycentric rational function.

#### **References**

<https://doi.org/10.1090/S0025-5718-1986-0842136-8> (C. Schneider and W. Werner, 1986)

#### **gain**()

The gain in a poles-zeros-gain representation of the rational function, or equivalently, the value at infinity.

#### **jacobians**(*x*)

Compute the Jacobians of  $r(x)$ , where x may be a vector of evaluation points, with respect to the node, value, and weight vectors.

The evaluation points *x* may not lie on any of the barycentric nodes (unimplemented).

Returns A triple of arrays with as many rows as *x* has entries and as many columns as the barycentric function has nodes, representing the Jacobians with respect to self.nodes, self.values, and self.weights, respectively.

#### **numerator**()

Return a new [BarycentricRational](#page-4-0) which represents the numerator polynomial.

#### **order**

The order of the barycentric rational function, that is, the maximum degree that its numerator and denominator may have, or the number of interpolation nodes minus one.

#### <span id="page-5-1"></span>**poles**(*use\_mp=False*)

Return the poles of the rational function.

If use\_mp is True, uses the flamp multiple precision package to compute the result. This option is automatically enabled if  $uses\_mp()$  is True.

#### **polres**(*use\_mp=False*)

Return the poles and residues of the rational function.

If use\_mp is True, uses the flamp multiple precision package to compute the result. This option is automatically enabled if  $uses\_mp()$  is True.

#### **reciprocal**()

Return a new *BarycentricRational* which is the reciprocal of this one.

#### **reduce\_order**()

Return a new [BarycentricRational](#page-4-0) which represents the same rational function as this one, but with minimal possible order.

See (Ionita 2013), PhD thesis.

#### <span id="page-5-0"></span>**uses\_mp**()

Checks whether any of the data of this rational function uses extended precision.

#### **zeros**(*use\_mp=False*)

Return the zeros of the rational function.

If use mp is True, uses the flamp multiple precision package to compute the result. This option is automatically enabled if  $uses\_mp()$  is True.

#### baryrat.**aaa**(*Z*, *F*, *tol=1e-13*, *mmax=100*, *return\_errors=False*)

Compute a rational approximation of *F* over the points *Z* using the AAA algorithm.

#### Parameters

- **Z** (*array*) the sampling points of the function. Unlike for interpolation algorithms, where a small number of nodes is preferred, since the AAA algorithm chooses its support points adaptively, it is better to provide a finer mesh over the support.
- **F** the function to be approximated; can be given as a function or as an array of function values over Z.
- **tol** the approximation tolerance
- **mmax** the maximum number of iterations/degree of the resulting approximant
- **return\_errors** if *True*, also return the history of the errors over all iterations

Returns an object which can be called to evaluate the rational function, and can be queried for the poles, residues, and zeros of the function.

#### Return type *[BarycentricRational](#page-4-0)*

For more information, see the paper

The AAA Algorithm for Rational Approximation Yuji Nakatsukasa, Olivier Sete, and Lloyd N. Trefethen SIAM Journal on Scientific Computing 2018 40:3, A1494-A1522 <https://doi.org/10.1137/16M1106122>

as well as the Chebfun package [<http://www.chebfun.org>](http://www.chebfun.org). This code is an almost direct port of the Chebfun implementation of aaa to Python.

baryrat.**brasil**(*f*, *interval*, *deg*, *tol=0.0001*, *maxiter=1000*, *max\_step\_size=0.1*, *step\_factor=0.1*, *npi=- 30*, *init\_steps=100*, *info=False*)

Best Rational Approximation by Successive Interval Length adjustment.

Computes best rational or polynomial approximations in the maximum norm by the BRASIL algorithm (see reference below).

#### **References**

#### <https://doi.org/10.1007/s11075-020-01042-0>

#### Parameters

- **f** the scalar function to be approximated. Must be able to operate on arrays of arguments.
- **interval** the bounds *(a, b)* of the approximation interval
- **deg** the degree of the numerator *m* and denominator *n* of the rational approximation; either an integer  $(m=n)$  or a pair  $(m, n)$ . If  $n = 0$ , a polynomial best approximation is computed.
- **tol** the maximum allowed deviation from equioscillation
- **maxiter** the maximum number of iterations
- **max\_step\_size** the maximum allowed step size
- **step factor** factor for adaptive step size choice
- **npi** points per interval for error calculation. If *npi < 0*, golden section search with *-npi* iterations is used instead of sampling. For high-accuracy results, *npi=-30* is typically a good choice.
- **init\_steps** how many steps of the initialization iteration to run
- **info** whether to return an additional object with details

Returns the computed rational approximation. If *info* is True, instead returns a pair containing the approximation and an object with additional information (see below).

Return type *[BarycentricRational](#page-4-0)*

The *info* object returned along with the approximation if *info=True* has the following members:

- converged (bool): whether the method converged to the desired tolerance tol
- error (float): the maximum error of the approximation
- deviation (float): the relative error between the smallest and the largest equioscillation peak. The convergence criterion is deviation <= tol.
- **nodes** (array): the abscissae of the interpolation nodes  $(2 * deg + 1)$
- iterations (int): the number of iterations used, including the initialization phase
- errors (array): the history of the maximum error over all iterations
- deviations (array): the history of the deviation over all iterations
- stepsizes (array): the history of the adaptive step size over all iterations

Additional information about the resulting rational function, such as poles, residues and zeroes, can be queried from the [BarycentricRational](#page-4-0) object itself.

<span id="page-7-0"></span>Note: This function supports gmpy2 for extended precision. To enable this, specify the interval *(a, b)* as *mpfr* numbers, e.g., interval=(mpfr(0), mpfr(1)). Also make sure that the function *f* consumes and outputs arrays of *mpfr* numbers; the Numpy function  $\text{numpy} \cdot \text{vectorize}$  () may help with this.

#### baryrat.**chebyshev\_nodes**(*num\_nodes*, *interval=(-1.0*, *1.0)*)

Compute *num\_nodes* Chebyshev nodes of the first kind in the given interval.

#### baryrat.**floater\_hormann**(*nodes*, *values*, *blending*)

Compute the Floater-Hormann rational interpolant for the given nodes and values. See (Floater, Hormann 2007), DOI 10.1007/s00211-007-0093-y.

The blending parameter (usually called *d* in the literature) is an integer between 0 and n (inclusive), where n+1 is the number of interpolation nodes. For functions with higher smoothness, the blending parameter may be chosen higher. For d=n, the result is the polynomial interpolant.

Returns an instance of *BarycentricRational*.

```
baryrat.interpolate_poly(nodes, values)
```
Compute the interpolating polynomial for the given nodes and values in barycentric form.

```
baryrat.interpolate_rat(nodes, values, use_mp=False)
```
Compute a rational function which interpolates the given nodes/values.

#### **Parameters**

- **nodes**  $(\text{array})$  the interpolation nodes; must have odd length and be passed in strictly increasing or decreasing order
- **values** (array) the values at the interpolation nodes
- **use\_mp** (bool) whether to use gmpy2 for extended precision. Is automatically enabled if *nodes* or *values* use gmpy2.
- **Returns** the rational interpolant. If there are  $2n + 1$  nodes, both the numerator and denominator have degree at most *n*.

Return type *[BarycentricRational](#page-4-0)*

#### **References**

#### <https://doi.org/10.1109/LSP.2007.913583>

#### baryrat.**interpolate\_with\_degree**(*nodes*, *values*, *deg*, *use\_mp=False*)

Compute a rational function which interpolates the given nodes/values with given degree *m* of the numerator and *n* of the denominator.

#### **Parameters**

- **nodes**  $(\text{array})$  the interpolation nodes
- **values**  $(\text{array})$  the values at the interpolation nodes
- **deg** a pair *(m, n)* of the degrees of the interpolating rational function. The number of interpolation nodes must be *m + n + 1*.
- **use\_mp** (bool) whether to use gmpy2 for extended precision. Is automatically enabled if *nodes* or *values* use gmpy2.

Returns the rational interpolant

#### Return type *[BarycentricRational](#page-4-0)*

### <span id="page-8-0"></span>**References**

[https://doi.org/10.1016/S0377-0427\(96\)00163-X](https://doi.org/10.1016/S0377-0427(96)00163-X)

baryrat.**interpolate\_with\_poles**(*nodes*, *values*, *poles*, *use\_mp=False*)

Compute a rational function which interpolates the given values at the given nodes and which has the given poles.

The arrays nodes and values should have length *n*, and poles should have length *n - 1*.

# CHAPTER 1

Indices and tables

- <span id="page-10-0"></span>• genindex
- modindex
- search

Python Module Index

<span id="page-12-0"></span> $\mathsf b$ 

baryrat, 1

### Index

### <span id="page-14-0"></span>Symbols

\_\_call\_\_() (*baryrat.BarycentricRational method*), [1](#page-4-2)

## A

aaa() (*in module baryrat*), [2](#page-5-1)

## B

BarycentricRational (*class in baryrat*), [1](#page-4-2) baryrat (*module*), [1](#page-4-2) brasil() (*in module baryrat*), [2](#page-5-1)

## C

chebyshev\_nodes() (*in module baryrat*), [4](#page-7-0)

## D

degree() (*baryrat.BarycentricRational method*), [1](#page-4-2) degree\_denom() (*baryrat.BarycentricRational method*), [1](#page-4-2) degree\_numer() (*baryrat.BarycentricRational method*), [1](#page-4-2) denominator() (*baryrat.BarycentricRational method*), [1](#page-4-2)

## E

eval\_deriv() (*baryrat.BarycentricRational method*), [1](#page-4-2)

## F

floater\_hormann() (*in module baryrat*), [4](#page-7-0)

## G

gain() (*baryrat.BarycentricRational method*), [1](#page-4-2)

### I

interpolate\_poly() (*in module baryrat*), [4](#page-7-0) interpolate\_rat() (*in module baryrat*), [4](#page-7-0) interpolate\_with\_degree() (*in module baryrat*), [4](#page-7-0)

interpolate\_with\_poles() (*in module baryrat*), [5](#page-8-0)

### J

jacobians() (*baryrat.BarycentricRational method*), [1](#page-4-2)

### N

numerator() (*baryrat.BarycentricRational method*), [1](#page-4-2)

### O

order (*baryrat.BarycentricRational attribute*), [1](#page-4-2)

### P

poles() (*baryrat.BarycentricRational method*), [2](#page-5-1) polres() (*baryrat.BarycentricRational method*), [2](#page-5-1)

### R

reciprocal() (*baryrat.BarycentricRational method*), [2](#page-5-1) reduce\_order() (*baryrat.BarycentricRational method*), [2](#page-5-1)

### $\cup$

uses\_mp() (*baryrat.BarycentricRational method*), [2](#page-5-1)

### Z

zeros() (*baryrat.BarycentricRational method*), [2](#page-5-1)